Санкт-Петербургское государственное автономное общеобразовательное учреждение средняя общеобразовательная школа № 577 с углубленным изучением английского языка Красногвардейского района Санкт-Петербурга

## **ПРИНЯТА**

Педагогическим Советом образовательного учреждения Протокол № 1 от 30.08.2019

**УТВЕРЖДАЮ** Директор Приказ Nº 79-0д от 02.09.2019 г.

# Дополнительная общеобразовательная общеразвивающая программа «Информатика - наука точная»

Возраст обучающихся: 7-11 лет Срок реализации: 4 года

> Разработчик Муляр Р.В., педагог доп. образования

Санкт-Петербург<br>2019 год

### **I. ПОЯСНИТЕЛЬНАЯ ЗАПИСКА**

Дополнительная общеразвивающая программа курса информатики для 1-4 классов (далее - программа) разработана и адаптирована к использованию на 4 года обучения на основе авторской программы курса информатики для обучающихся 1-4 классов общеобразовательных учреждений авторов С.Н. Тур, Т.П. Бокучава (Санкт - Петербург «БХВ - Петербург» 2017 года). и в соответствии с нормативно-правовыми актами:

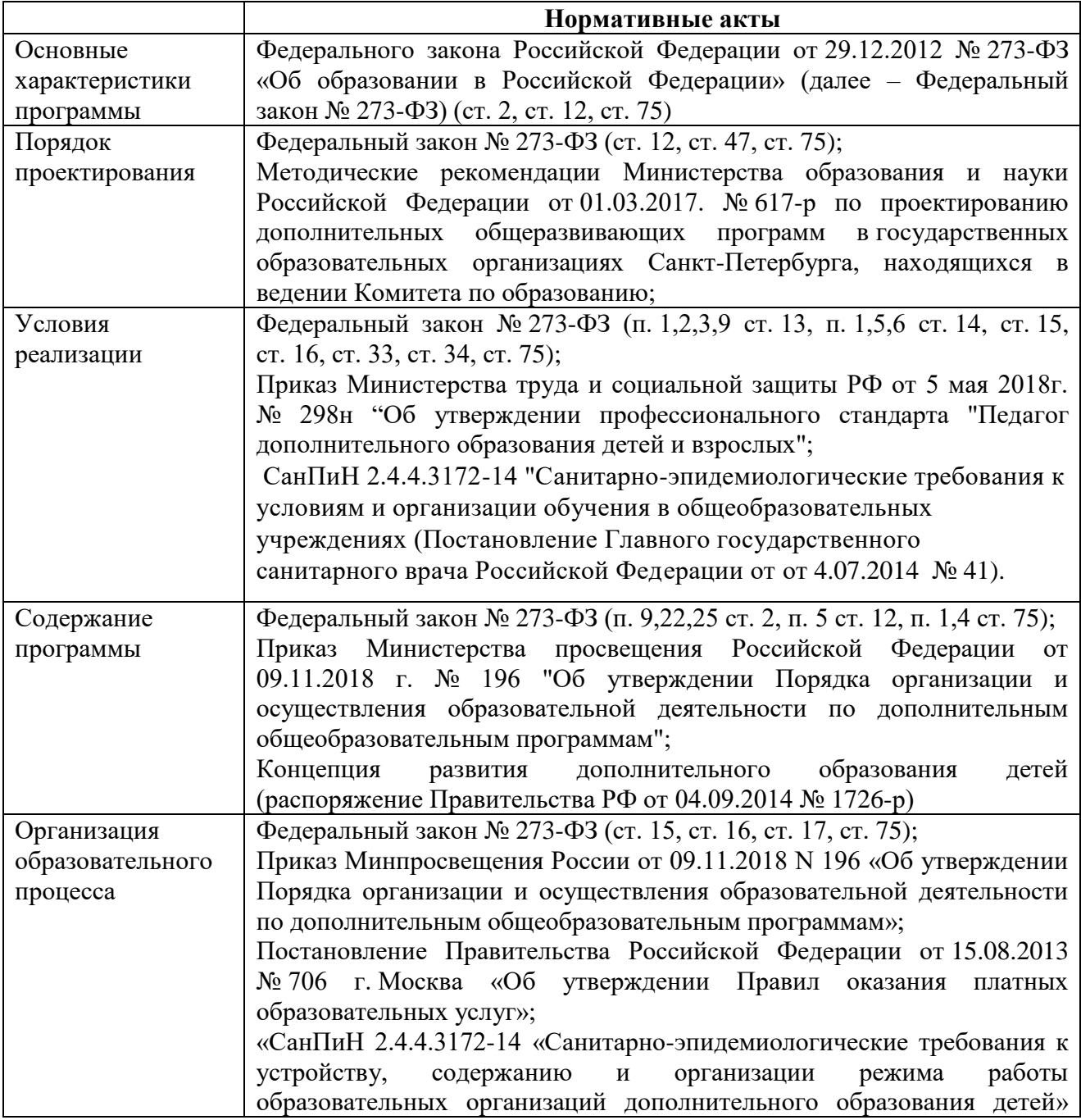

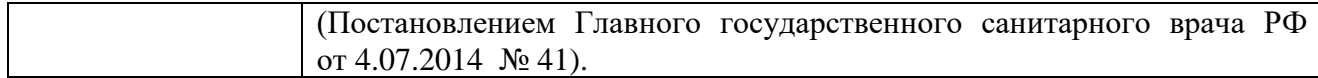

#### **Актуальность программы**

Курс информатики вносит значительный вклад в формирование информационного компонента общеучебных умений и навыков, выработка которых является одним из приоритетов общего образования. Более того, информатика как учебный предмет, на котором целенаправленно формируются умения и навык работы с информацией, может быть одним из ведущих предметов, служащих приобретению учащимися информационного компонента общеучебных умений и навыков.

Материал курса излагается с учетом возрастных особенностей учащихся и уровня их знаний. Занятия построены как система тщательно подобранных упражнений и заданий, ориентированных на межпредметные связи.

Данный курс информатики для учащихся 1-4 классов предназначен для общеобразовательных учебных заведений с использованием компьютеров и в безмашинном варианте. Жестких ограничений к компьютерам и программному обеспечению нет (можно использовать любые современные компьютеры и программное обеспечение, имеющиеся в наличии в школе).

В курсе программы основное внимание уделяется алгоритмам решения задач и исполнителям. На многочисленных примерах рассматриваются типы алгоритмов, формируются такие понятия информатики, как «команда», «исполнитель», «алгоритм». Понятие координатной плоскости вводится как обобщение графических построений. Учебный исполнитель Колобок позволяет осваивать материал как в машинном, так и в безмашинном варианте.

Преобладающей формой текущего контроля выступает письменный (самостоятельные и творческие проектные работы) и устный опрос (собеседование, работа в творческих группах, защита проектов).

**Направленность программы** – общеинтеллектуальная (используется как программа внеурочной деятельности по общеинтеллектуальному направлению)

#### **Цель изучения информатики во 1-4 классах:**

Целью изучения предмета «Первые шаги в мире информатики» в начальной школе является приобретение учащимися учебной ИКТ- компетентности, что позволит сформировать у учащихся предметные и универсальные учебные действия, а также опорную систему знаний, обеспечивающие продолжение образования в основной школе.

#### **Решаются** следующие **задачи** общего учебного процесса:

• освоение знаний, составляющих начала представлений об информационной картине мира и информационных процессах, способствующих восприятию основных теоретических понятий в базовом курсе информатики и формированию алгоритмического и логического мышления;

• овладение умением использовать компьютерную технику как практический инструмент для работы с информацией в учебной деятельности и повседневной жизни;

• развитие первоначальных способностей ориентироваться в информационных потоках окружающего мира и применять точную и понятную инструкцию при решении учебных задач и в повседневной жизни;

• воспитание интереса к информационной и коммуникативной деятельности, этическим нормам работы с информацией; воспитание бережного отношения к техническим устройствам.

• формирование общеучебных умении: логического и алгоритмического мышления, развитие внимания и памяти, привитие навыков самообучения, коммуникативных умений и элементов информационной культуры, умений работать с информацией (осуществлять передачу, хранение, преобразование и поиск);

• формирование умения представлять информацию различными способами (в виде чисел, текста, рисунка, таблицы, схемы), упорядочивать информацию по алфавиту и числовым значениям (возрастанию и убыванию), строить простейшие логические выражения с использованием связок "и", "или", "не", "найдется", "для всех";

• формирование понятий "команда", "исполнитель", "алгоритм" и умении составлять алгоритмы для учебных исполнителей;

• привитие ученикам необходимых навыков использования современных компьютерных и информационных технологий для решения учебных и практических задач.

Знания, умения и навыки, полученные учащимися на уроках информатики по данной программе, необходимы учащимся для продолжения образования и последующего освоения базового курса информатики.

В содержательном плане данная программа является основой любого базового курса информатики, ориентированного на овладение минимумом содержания образовательной области "Информатика и информационные технологии".

#### **Содержание курса построено на следующих дидактических принципах:**

• отбор и адаптация к начальной школе материала для формирования предварительных знаний, способствующих восприятию основных теоретических понятий в базовом курсе информатики и информационных технологий, в соответствии с возрастными особенностями школьников, уровнем их знаний в соответствующем классе и междисциплинарной интеграцией;

• формирование логического и алгоритмического мышления в оптимальном возрасте, развитие интеллектуальных и творческих способностей ребенка;

• индивидуально-личностный подход к обучению школьников;

• системно-деятельностной организации воспитания

Интеграция содержания различных видов деятельности обучающихся в рамках программы воспитания: учебной, внеучебной, общественно значимой осуществляется на основе воспитательных идеалов и ценностей.

• гуманистической направленности воспитания, обеспечивающий отношение педагога к воспитанникам как к ответственным субъектам собственного развития, поддерживающий субъектно-субъектный характер в отношении взаимодействия, устанавливающий равноправное партнерство между всеми участниками образовательной деятельности, включающий оказание психолого-педагогической помощи учащимся в процессе социализации.

• овладение поисковыми, проблемными, исследовательскими и репродуктивными типами деятельности во время индивидуальной и коллективной работы на уроке, дополнительная мотивация через игру;

• соответствие санитарно-гигиеническим нормам работы за компьютером.

#### **Основные методы и технологии:**

6

- технология разноуровневого обучения;
- развивающее обучение;
- технология обучения в сотрудничестве;
- коммуникативная технология;
- технология проектной деятельности.

Выбор технологий и методик обусловлен необходимостью дифференциации и индивидуализации обучения в целях развития универсальных учебных действий и личностных качеств школьника.

#### **II. ОБЩАЯ ХАРАКТЕРИСТИКА КУРСА**

В рамках пропедевтического курса, изучаемого в начальной школе, формируются первичные представления об объектах информатики как естественно-научной дисциплины о закономерностях протекания информационных процессов в системах различной природы, а также о методах и средствах их автоматизации. Содержание пропедевтического курса информатики строится на основе шести содержательных линий: линии информации и информационных процессов, линии представления информации, алгоритмической линии, линии компьютера, линии моделирования, линии информационных технологий.

Кроме того, изучение информатики в начальной школе позволяет учащимся более успешно освоить и другие предметы начального образования. Это связано с тем, что информатика имеет межпредметные связи с различными общеобразовательными предметами как на уровне понятийного аппарата, так и на уровне использования методов и средств познания реальности.

Изучение информатики позволяет сформировать у учащихся многие виды деятельности, которые имеют метапредметный характер (сбор, хранение, передача, преобразование информации; моделирование; построение схем, таблиц и др.). В связи с этим часть метапредметных результатов, включающих осваиваемые обучающимися универсальные учебные действия (обеспечивающие овладение ключевыми компетенциями, составляющими основу умения учиться) и межпредметные понятия, входит в структуру предметных результатов курса информатики.

Вариативность заданий в курсе информатики, связь с различными предметами школьного курса (математика, окружающий мир, русский язык, литературное чтение, музыка), опора на опыт ребёнка, включение в процесс обучения содержательных игровых ситуаций для усвоения предметных знаний и овладение способами действий, коллективное обсуждение ответов позволяют оказывать положительное влияние на развитие познавательного интереса у учащихся.

Предлагаемые ссылки на электронные образовательные ресурсы будут способствовать получению начальных представлений о возможностях ИКТ; формированию познавательной потребности; повышению мотивации учащихся начальной школы; формированию первоначального умения работы на компьютере; стимуляции познавательной активности учащихся; формированию проектных начал за счёт создания условий для реализации новых видов деятельности, связанных с созданием моделей, проведением экспериментов.

Всё вышесказанное позволяет при изучении предмета «Информатика – наука точная» способствовать реализации основной цели начального образования – развитию умения учиться.

#### **III. ОПИСАНИЕ СРОКОВ РЕАЛИЗАЦИИ КУРСА**

Программа курса «Информатика – наука точная» предназначена для учащихся ГАОУ СОШ №577 Красногвардейского района Санкт-Петербурга 1-4 классов, на неё отводится 1 ч в неделю. Курс рассчитан на 144 ч: в 1классе 36 часа (36 учебные недели), во 2 – 4 классах – по 36 ч (36 учебных недели в каждом классе).

Форма организации образовательного процесса: классно-урочная. Формы контроля: творческие, самостоятельные, проектные работы.

#### **IV. ОПИСАНИЕ ЦЕННОСТНЫХ ОРИЕНТИРОВ СОДЕРЖАНИЯ КУРСА**

Основными задачами курса информатики в начальной школе являются:

– формирование представлений об информационной картине мира;

– формирование логического и алгоритмического мышления;

– обеспечение первоначальных представлений о компьютерной грамотности;

– обеспечение первоначальных знаний о правилах создания информационной среды и умения применять её для выполнения учебно-познавательных и проектных задач.

# **V. ЛИЧНОСТНЫЕ, МЕТАПРЕДМЕТНЫЕ И ПРЕДМЕТНЫЕ РЕЗУЛЬТАТЫ ОСВОЕНИЯ КУРСА ВНЕУРОЧНОЙ ДЕЯТЕЛЬНОСТИ**

Цель изучения курса «Первые шаги в мире информатики» направлена на достижение выпускниками начальной школы личностных, метапредметных и предметных результатов освоения основной образовательной программы начального общего образования.

#### **Личностные результаты**

В сфере личностных универсальных учебных действий у выпускников начальной школы будут сформированы:

• внутренняя позиция школьника на уровне положительного отношения к школе, учебе;

• учебно-познавательный интерес к новому учебному материалу и способам решения новой информационной задачи;

• ориентация на понимание причин успеха в учебной деятельности, на анализ соответствия результатов требованиям задачи;

• ориентация на понимание места ИКТ в жизни человека, их практической значимости;

• развитие чувства ответственности за качество окружаю- щей информационной среды;

• установка на здоровый образ жизни.

Выпускник получит возможность для формирования: выраженной устойчивой учебнопознавательной мотивации учения; адекватного понимания причин успешности/ неуспешности учебной деятельности; устойчивое следование в поведении моральным нормам и этическим требованиям; установка на здоровый образ жизни и реализация её в реальном поведении и поступках.

#### **Метапредметные результаты**

В сфере регулятивных универсальных учебных действий выпускник начальной школы научится:

• принимать и сохранять учебную задачу;

• планировать свои действия в соответствии с поставленной задачей и условиями её реализации, в том числе во внутреннем плане;

• осуществлять итоговый и пошаговый контроль по результату, по реакции интерактивной среды;

• вносить необходимые коррективы в действие после его совершения на основе его оценки и учёта характера сделанных ошибок, использовать предложения и оценки для создания нового, более совершенного результата, использовать запись в цифровой форме хода и результатов решения задачи.

Выпускник получит возможность научиться: осуществлять констатирующий и предвосхищающий контроль по результату и по способу действия; самостоятельно адекватно оценивать правильность выполнения действия и вносить необходимые коррективы в исполнение как по ходу его реализации, так и в конце действия.

В сфере познавательных универсальных учебных действий выпускник научится:

• осуществлять поиск необходимой информации для выполнения учебных заданий с использованием учебной литературы, энциклопедий, справочников, в открытом информационном пространстве, в том числе контролируемом пространстве Интернета;

• осуществлять запись (фиксацию) выборочной информации об окружающем мире и о себе самом, в том числе с помощью инструментов ИКТ;

• использовать знаково-символические средства, в том числе модели и системы;

• выделять существенную информацию из сообщений разных видов;

• осуществлять анализ объектов с выделением существенных и несущественных признаков;

• осуществлять синтез как составление целого из частей;

• проводить сравнение, сериацию и классификацию объектов.

Выпускник получит возможность научиться: осуществлять расширенный поиск информации с использованием ресурсов библиотек и Интернета; записывать, фиксировать информацию об окружающем мире с помощью инструментов ИКТ; создавать и преобразовывать модели и схемы для решения задач; осуществлять сравнение, сериацию и классификацию, самостоятельно выбирая основания и критерии для указанных логических операций; строить логическое рассуждение.

В сфере коммуникативных универсальных учебных умений выпускник научится:

• адекватно использовать коммуникативные средства для решения различных коммуникативных задач, строить монологическое высказывание, владеть диалогической формой коммуникации, используя средства и инструменты ИКТ;

• строить понятные для партнёра высказывания, учитывающие, что партнёр знает и видит, а что – нет.

Выпускник получит возможность научиться: с учётом целей коммуникации достаточно точно, последовательно и полно передавать партнёру необходимую информацию как ориентир для построения действия; задавать вопросы, необходимые для организации собственной деятельности и сотрудничества с партнёром.

#### **Предметные результаты**

Предметные результаты освоения основной образовательной программы начального общего образования с учётом содержания предметных областей «Математика и информатика» и «Технология».

10

Выпускник научится:

• устанавливать истинность утверждений;

• читать и заполнять несложные готовые таблицы;

• читать несложные диаграммы;

• соблюдать безопасные приёмы труда, пользоваться персональным компьютером для воспроизведения и поиска необходимой информации в ресурсе компьютера, для решения информационных задач;

• использовать простейшие приёмы работы с готовыми электронными ресурсами: активировать, читать информацию, выполнять задания;

• создавать небольшие тексты, иллюстрации к устному рассказу, используя редакторы текстов и презентаций.

Выпускник получит возможность научиться: сравнивать и обобщать информацию, представлять в строках и столбцах несложных таблиц и диаграмм; понимать простейшие выражения, содержащие логические связки и слова; составлять, записывать и выполнять инструкцию (простой алгоритм), план поиска информации; распознавать одну и ту же информацию, представленную в разной форме; планировать несложные исследования, собирать и представлять полученную информацию в разной форме; интерпретировать информацию, полученную при проведении несложных исследований (объяснять, сравнивать и обобщать данные, делать выводы и прогнозы); пользоваться доступными приёмами работы с готовой текстовой, визуальной, звуковой информацией в сети Интернет, а также познакомиться с доступными способами её получения, хранения, переработки.

#### **VI. СОДЕРЖАНИЕ КУРСА**

#### **1 класс**

#### **СОДЕРЖАНИЕ ПРОГРАММЫ (36 часа)**

#### **Вводный раздел. Компьютерная грамотность (12 часов)**

Правила поведения и техника безопасности в кабинете ИВТ. Что умеет делать компьютер? Демонстрация возможностей персональных компьютеров. Из чего состоит компьютер? Развитие внимания. Понятия: вверх, вниз, вправо, влево. Курсор. Понятие и назначение курсора. Управление мышью. Клавиатура. Упражнения из серии «Ловкие ручки»

#### **Формальное описание предметов (12 часов)**

Выделение существенных признаков предмета. Выделение существенных признаков группы

предметов: общее и особенное. Поиск "лишнего" предмета в группе предметов. Выявление закономерностей в расположении предметов. Понятие множества. Вложенность и пересечение множеств.

#### **Введение в логику (12 часов)**

Упражнения на развитие внимания. Решение логических задач. Логика и конструирование. Симметрия. Пропедевтика отрицания. Закономерность в ряду предметов или чисел. Выявление причинно-следственных связей.

#### **Повторение (2 часа).**

Выполнение диагностических работ творческого характера.

#### **2 класс**

#### **СОДЕРЖАНИЕ ПРОГРАММЫ (36 часа)**

#### **Введение (2 час).**

Правила техники безопасности при работе на компьютере. Соблюдение гигиенических условий работы, в том числе выполнение зарядки для глаз и пальцев рук. Включение и выключение компьютера и подключаемых к нему устройств. Клавиатура, общее представление о правилах клавиатурного письма, пользование мышью. Краткая история развития ВТ. Назначение некоторых устройств компьютера. Компьютеры в жизни человека. Логика и русский язык. Логика и математика.

#### **Введение в логику (30 часов).**

Что такое информация? Информация как сведения об окружающем нас мире. Восприятие информации человеком. Виды информации по способу восприятия (зрительная, звуковая, осязательная, обонятельная, вкусовая). Источники, приёмники информации, канал связи. Информация как необходимый элемент общения. Средства общения. Пространственные представления, ориентация в пространстве, знакомство с «курсором», знакомство с понятиями: «множество», «симметрия», «логические концовки», «массив». На занятиях решаются логические задачи по математике и русскому языку.

#### **Творческие, проектные работы (4 часа).**

Работа с простыми информационными объектами. Обработка числовой информации на компьютере. Создание и обработка текстов, рисунков (в том числе из готовых фрагментов). Создание звука. Использование библиотек готовых объектов (рисунков, звуков). Проектная работа « Мы и компьютер».

#### **СОДЕРЖАНИЕ ПРОГРАММЫ (36 часа)**

#### **Повторение изученного материала (4 часа).**

Правила техники безопасности при работе на компьютере. Соблюдение гигиенических условий работы, в том числе выполнение зарядки для глаз и пальцев рук. Включение и выключение компьютера и подключаемых к нему устройств. Клавиатура, общее представление о правилах клавиатурного письма, пользование мышью. Назначение некоторых устройств компьютера. Компьютеры в жизни человека. Логика и русский язык. Логика и математика. Информационные процессы: поиск, сбор, хранение, обработка и передача информации. Способы хранения информации. Носители информации.

#### **Понятие информации. Виды работы с информацией. Логика и информация (28 часов).**

Что такое информация? Виды информации. Способы передачи и получения информации. Свойства информации. Игра "Информация и мы". Кодирование информации. Кодирование информации с помощью алфавита, пронумерованного по порядку. Кодирование информации с помощью алфавита, пронумерованного в обратном порядке. Кодирование информации с помощью трафарета. Хранение информации. Организация хранения информации. Контрольная работа. Базы данных. Обработка информации. Поиск информации. Повторение изученного материала. Игра "Веселая информатика". Повторение изученного материала. Контрольная работа. Игра "Учение с увлечением". Логика и информация. Обобщение изученного материала. Виды информации по форме представления: текст, изображение, звук, число. Кодирование/декодирование информации. Шифрование. Символьный, графический и числовой способы кодирования информации. Организация информации. Чтение и заполнение таблиц, схем. Чтение диаграмм. Объекты. Имя объекта. Свойства объектов. Действия объектов. Простейшие способы сравнения, сериации, классификации объектов.

#### **Творческие, проектные работы (4 часа).**

Подготовка и презентация творческих проектов на основе изученного материала. Проектная работа «Интернет, польза или вред?»

#### **СОДЕРЖАНИЕ ПРОГРАММЫ (36 часов)**

#### **Повторение изученного материала (3 часа).**

Правила техники безопасности при работе на компьютере. Соблюдение гигиенических условий работы, в том числе выполнение зарядки для глаз и пальцев рук. Включение и выключение компьютера и подключаемых к нему устройств. Клавиатура, общее представление о правилах клавиатурного письма, пользование мышью. Назначение некоторых устройств компьютера. Компьютеры в жизни человека. Логика и русский язык. Логика и математика. Информационные процессы: поиск, сбор, хранение, обработка и передача информации. Способы хранения информации. Носители информации.

#### **Алгоритмы и исполнители (27 часов).**

Понятие алгоритма, исполнителя. Примеры алгоритмов. Виды алгоритмов. Способы записи алгоритмов. Линейные алгоритмы. Игра "Фокусы с числами". Разветвляющиеся и циклические алгоритмы. Контрольная работа. Знакомство с алгоритмическим языком стрелок. Алгоритмический язык стрелок: линейные алгоритмы, игра"Найди клад"; циклические алгоритмы; пропедевтика вложенных циклов. Исполнитель Колобок на линейке. Самостоятельная работа. Понятие о координатной плоскости. Игра-диктант "Расположи предмет". Алгоритмы работы на координатной плоскости. Творческая работа. Свойства алгоритма. Способы записи алгоритма. Алгоритмические конструкции. Составление, запись и выполнение алгоритма.

Компьютер как устройство для работы с информацией различного вида. Устройства ввода/вывода, обработки, хранения информации. Взаимодействие человека с компьютером. Его информационная безопасность при работе в сети. Создание компьютерной анимации. Моделирование объектов и процессов и управление ими с использованием визуальной объектно-ориентированной среды программирования. Работа с электронными образовательными ресурсами (работа в интерактивной среде).

#### **Творческие, проектные работы (4 часа).**

Подготовка и презентация творческих проектов на основе изученного материала. Проектная работа «Почему Ленинградцы выстояли в блокаду?»

**Повторение (2 часа)**

14

Работа с простыми информационными объектами. Обработка числовой информации на компьютере. Создание и обработка текстов, рисунков (в том числе из готовых фрагментов). Создание звука. Использование библиотек готовых объектов (рисунков, звуков, презентаций).

## **VII. ТЕМАТИЧЕСКОЕ ПЛАНИРОВАНИЕ С ОПРЕДЕЛЕНИЕМ ОСНОВНЫХ ВИДОВ ДЕЯТЕЛЬНОСТИ ОБУЧАЮЩИХСЯ**

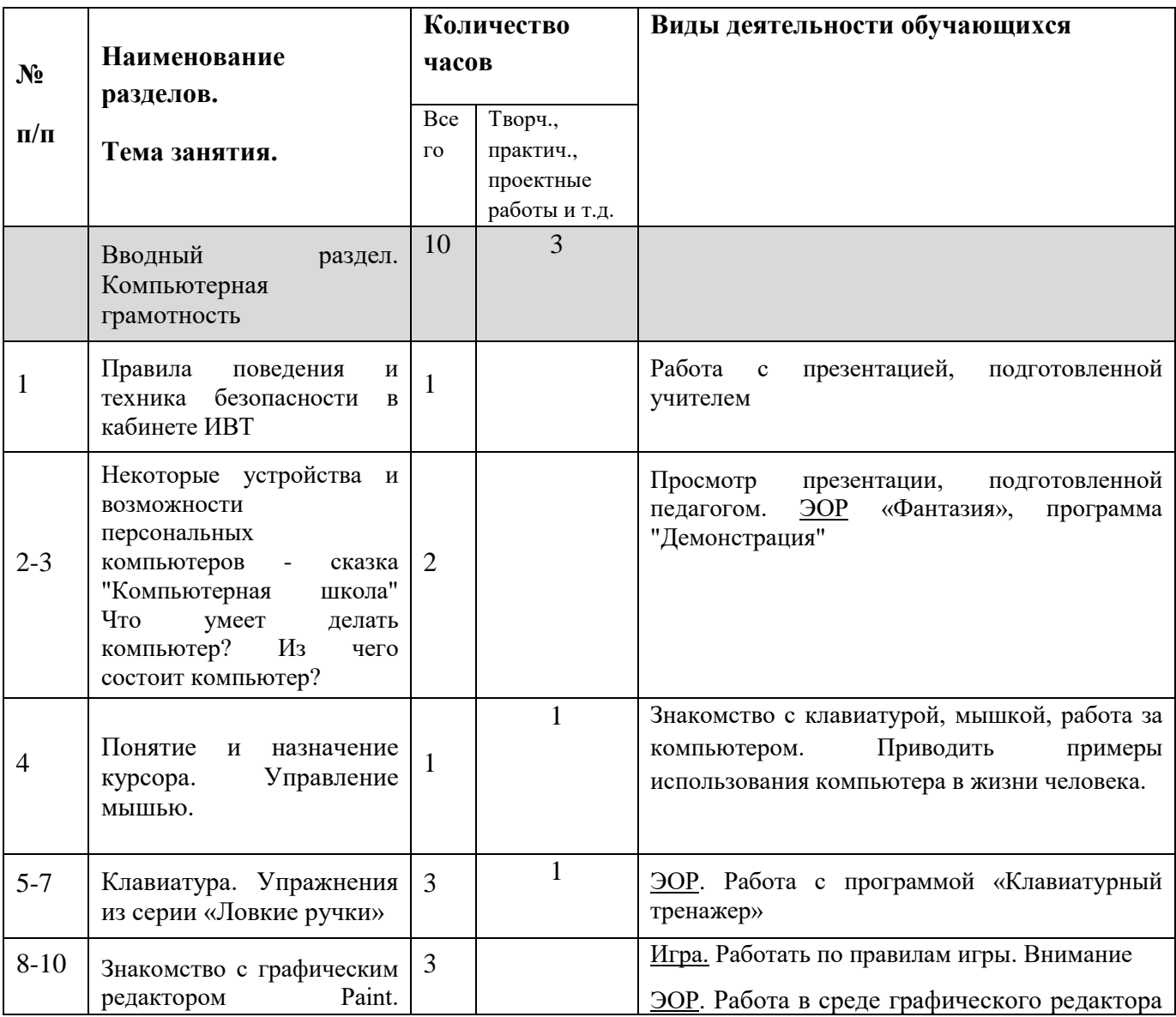

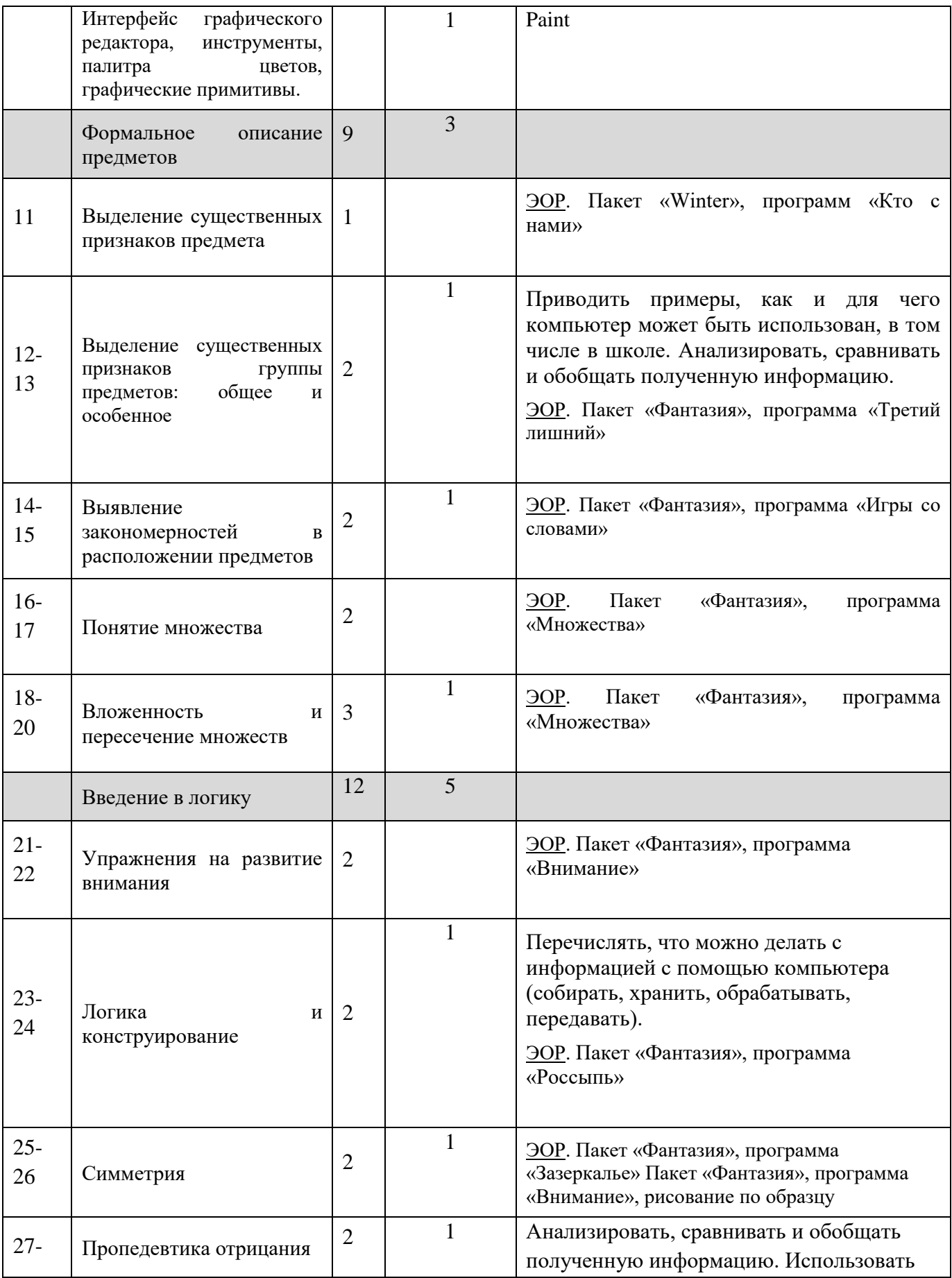

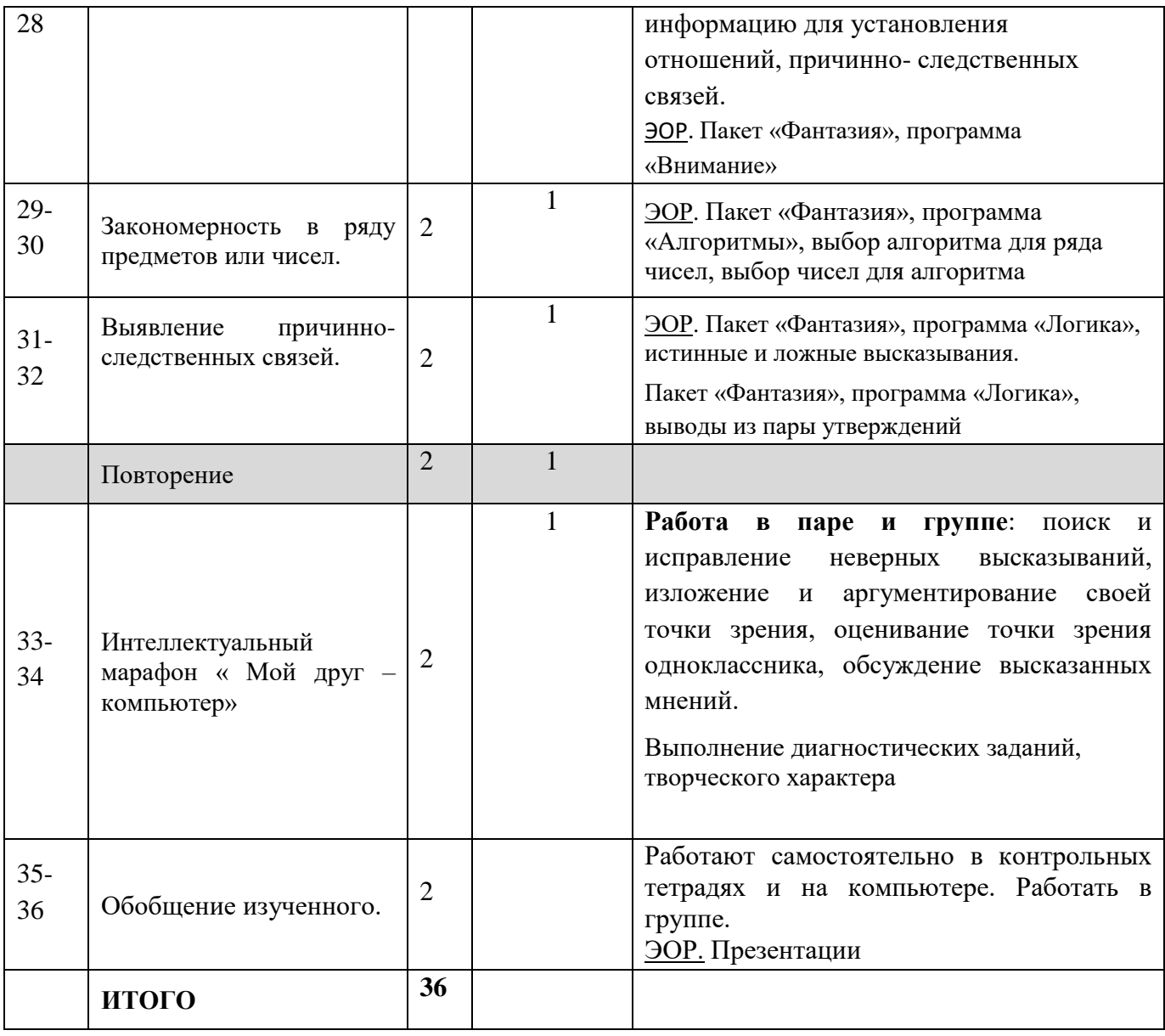

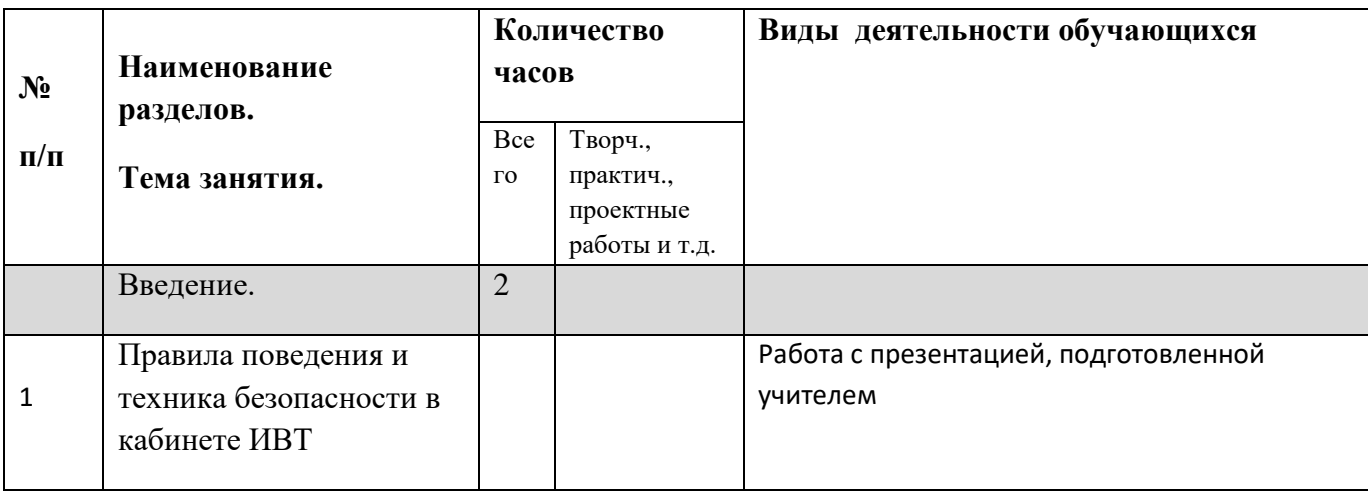

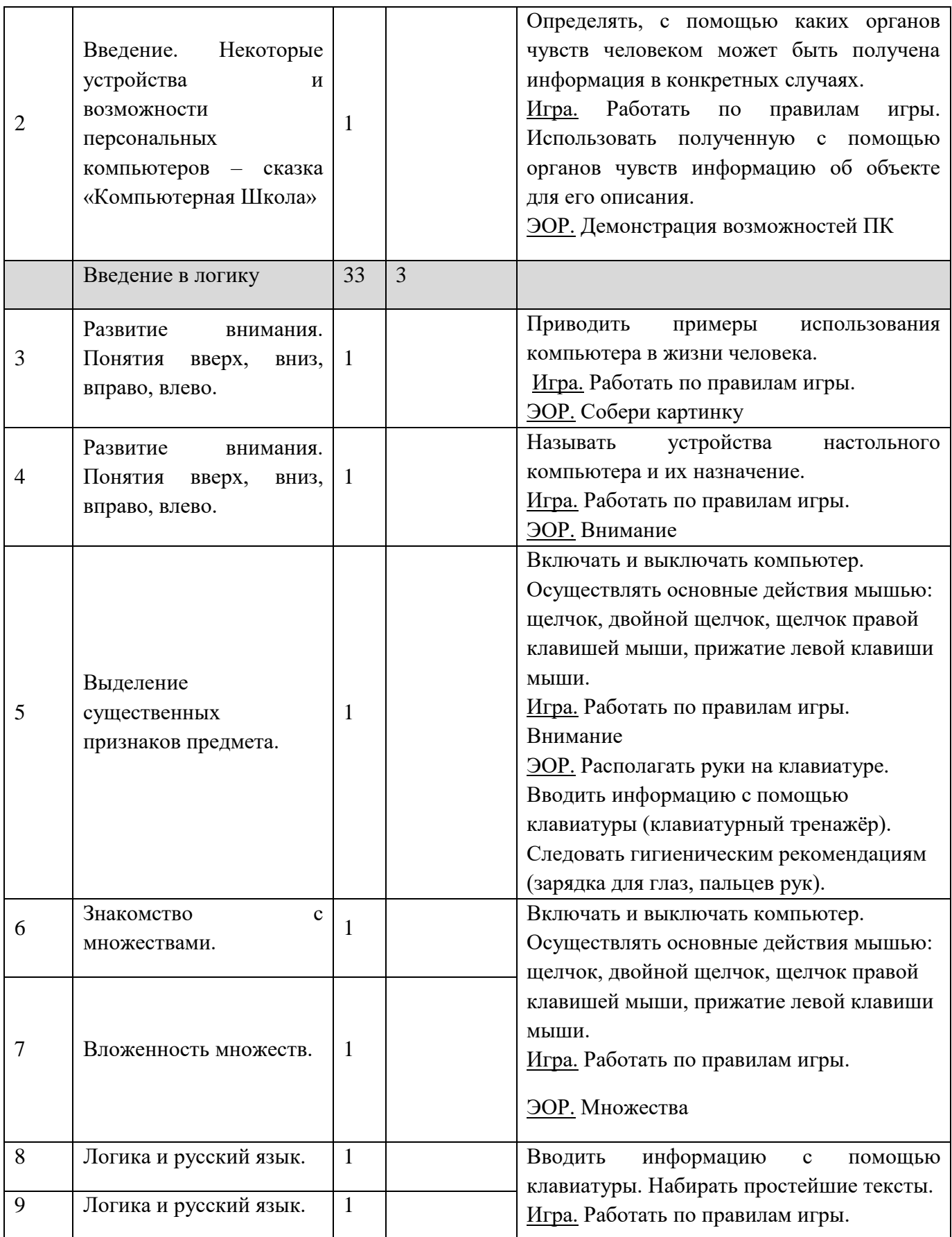

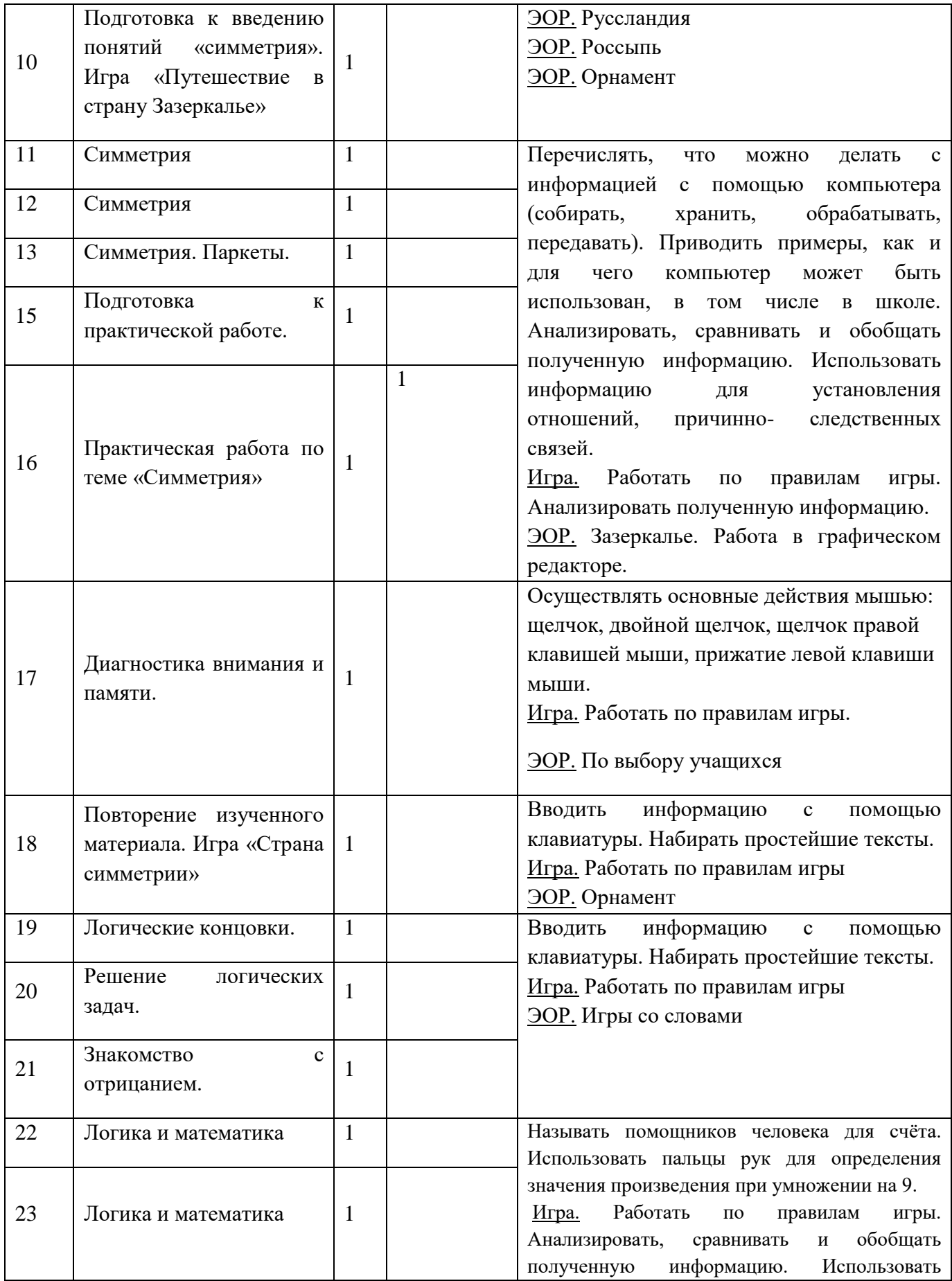

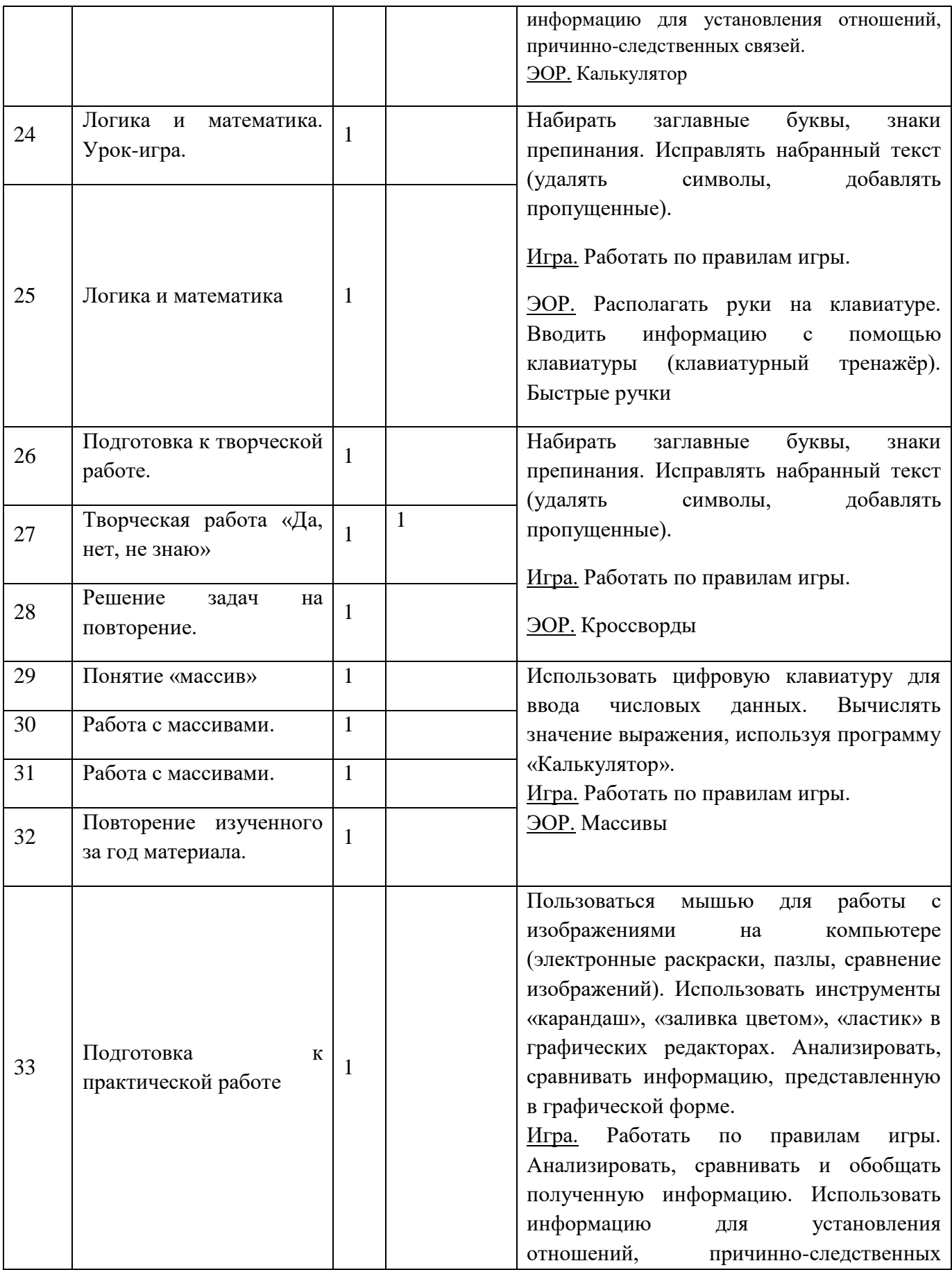

![](_page_19_Picture_275.jpeg)

![](_page_19_Picture_276.jpeg)

![](_page_20_Picture_247.jpeg)

![](_page_21_Picture_224.jpeg)

![](_page_22_Picture_247.jpeg)

![](_page_23_Picture_236.jpeg)

![](_page_23_Picture_237.jpeg)

![](_page_24_Picture_254.jpeg)

![](_page_25_Picture_235.jpeg)

![](_page_26_Picture_260.jpeg)

![](_page_27_Picture_43.jpeg)

## **VIII. ОПИСАНИЕ УЧЕБНО-МЕТОДИЧЕСКОГО И МАТЕРИАЛЬНО-ТЕХНИЧЕСКОГО ОБЕСПЕЧЕНИЯ КУРСА**

## **Учебно-методические средства обучения:**

## **Для учащихся:**

- Печатные-тетради для учащихся (С.Н. Тур, Т.П. Бокучава Информатика 1-4 класс. Печатная

тетрадь для общеобразовательных учреждений - Санкт - Петербург «БХВ - Петербург» 2017года)1- 2 класс - 2017, 3 класс-2012, 4 класс -2017;

- Электронное пособие, содержащее программы для занятий со 2 по 4 классы (на CD)

#### **Для учителя:**

- Печатные-тетради для учащихся (С.Н. Тур, Т.П. Бокучава Информатика 1-4 класс. Печатная тетрадь для общеобразовательных учреждений - Санкт - Петербург «БХВ - Петербург» 2017 года) 1-2 класс - 2017, 3 класс-2012, 4 класс -2017;

- Методические рекомендации для учителя на каждый год обучения (С.Н. Тур, Т.П. Бокучава Методическое пособие по информатике для учителей 1-4 классов общеобразовательных школ - Санкт - Петербург «БХВ - Петербург» 2017 года);

- Электронное пособие, содержащее программы для занятий с 1 по 4 классы (на CD)

- Методические рекомендации для учителя на каждый год обучения (С.Н. Тур, Т.П. Бокучава Методическое пособие по информатике для учителей 5-6 классов общеобразовательных школ - Санкт - Петербург «БХВ - Петербург» 2010 года);

- Электронное пособие, содержащее учебные программы для уроков с 5 по 6 классы (на CD)

#### **Специфическое оборудование:**

1) таблицы к основным разделам изучаемого материала (в соответствии с программой);

2) комплекты наглядных пособий в соответствии с тематикой, определенной в программе;

3) классная доска с набором приспособлений для крепления таблиц, картинок;

4) интерактивная доска;

5) электронные материалы для интерактивной доски, размещённые на сайте издательства [www.a21vek.ru](http://www.a21vek.ru/)

#### **Электронно-программное обеспечение (при возможности):**

1) компьютер;

2) презентационное оборудование;

3) выход в Интернет (выход в открытое информационное пространство сети Интернет только для учителя начальной школы, для учащихся - на уровне ознакомления);

4) целевой набор ЦОР для поддержки работы учителя с использованием диалога с классом при обучении и ИКТ на компакт-дисках;

5) цифровые зоны: коммуникационная (веб-камера на рабочем месте учителя, доступ через скайп), алгоритмическая (решение логических задач, компьютерное моделирование в учебных средах на сайте Единой коллекции ЦОР: http://schoolcollection.edu.ru/).